# **Intermediate Representation**

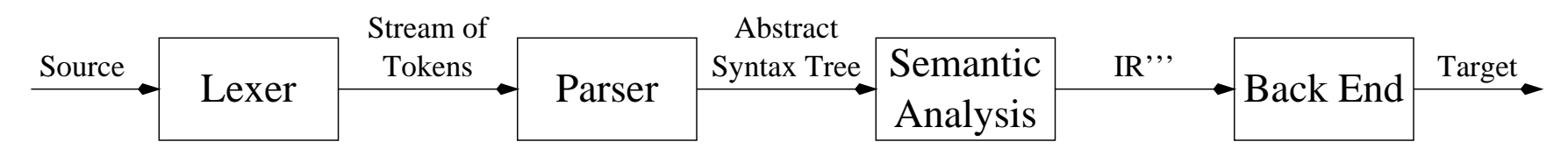

#### **Intermediate Representation (IR):**

- An abstract machine language
- Expresses operations of target machine
- Not specific to any particular machine
- Independent of source language

#### **IR code generation not necessary:**

- Semantic analysis phase can generate real assembly code directly.
- Hinders portability and modularity.

# **Intermediate Representation**

Suppose we wish to build compilers for *<sup>n</sup>* source languages and *<sup>m</sup>* target machines. **Case 1: no IR**

- Need separate compiler for each source language/target machine combination.
- A total of *n* ∗ *<sup>m</sup>* compilers necessary.
- Front-end becomes cluttered with machine specific details, back-end becomes cluttered with source language specific details.

#### **Case 2: IR present**

• Need just *<sup>n</sup>* front-ends, *<sup>m</sup>* back ends.

### **Intermediate Representation**

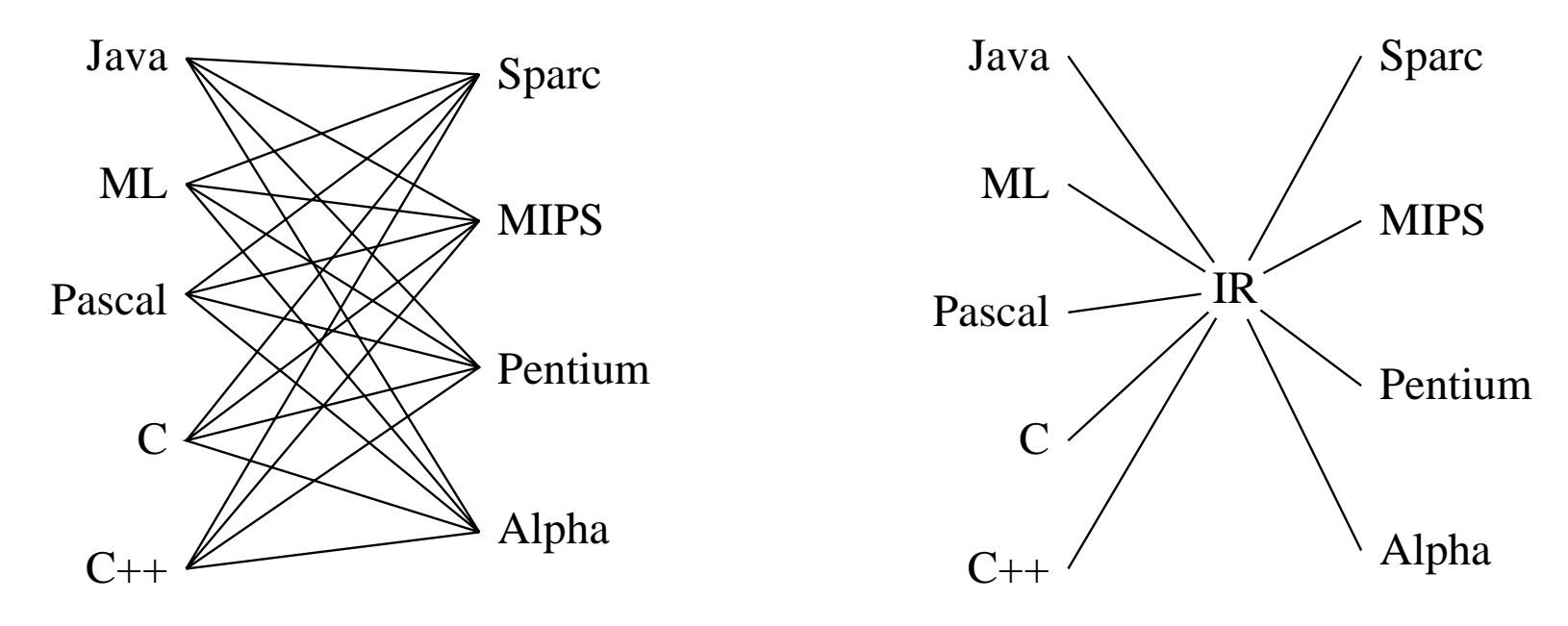

**FIGURE 7.1.** Compilers for five languages and four target machines: (left) without an IR, (right) with an IR. From Modern Compiler Implementation in ML, Cambridge University Press, ©1998 Andrew W. Appel

W

## **IR properties**

- Must be convenient for semantic analysis phase to produce.
- Must be convenient to translate into real assembly code for all desired target machines.
	- **–** RISC processors execute operations that are rather simple.
		- ∗ Examples: load, store, add, shift, branch
		- ∗ IR should represen<sup>t</sup> abstract load, abstract store, abstract add, etc.
	- **–** CISC processors execute more complex operations.
		- ∗ Examples: multiply-add, add to/from memory
		- ∗ Simple operations in IR may be "clumped" together during instruction selection to form complex operations.

# **IR expression trees**

### **The IR may be represented in many forms:**

- Liberty, IMPACT, and Elcor compilers use *pseudo-assembly*.
- gcc and the class project use *expression trees*.
- Intel's Electron, and HP's production compiler use both.

#### **Expression trees:**

- exp: constructs that compute some value, possibly with side effects.
- stm: constructs that perform side effects and control flow.

```
signature TREE = sig
datatype exp = CONST of int| NAME of Temp.label
                  TEMP of Temp.temp
                  | BINOP of binop * exp * exp
                  | MEM of exp
                  | CALL of exp * exp list
                  | ESEQ of stm * exp
```
### **IR expression trees**

#### TREE **continued:**

```
and stm = MOVE of exp * expEXP of exp
                    | JUMP of exp * Temp.label list
                    | CJUMP of relop * exp * exp *
                               Temp.label * Temp.label
                    | SEQ of stm * stm
                    | LABEL of Temp.label
      and \binom{1}{1} = PLUS \lceil MINUS \lceil MUL \lceil DIV \lceil AND \lceil OR \lceilLSHIFT|RSHIFT|ARSHIFT|XOR
      and relop = EQ|NE|LT|GT|LE|GE|ULT|ULE|UGF|UGF|end
```
## **Expressions**

#### **Expressions compute some value, possibly with side effects.**

CONST(*i*) integer constant *i*

NAME(*n*) symbolic constant *<sup>n</sup>* corresponding to assembly language label (abstract name for memory address)

TEMP(*t*) temporary *t*, or abstract/virtual register *t*

BINOP( $op$ ,  $e_1$ ,  $e_2$ )  $e_1$   $op$   $e_2$ ,  $e_1$  evaluated before  $e_2$ 

- integer arithmetic operators: PLUS, MINUS, MUL, DIV
- integer bit-wise operators: AND, OR, XOR
- integer logical shift operators: LSHIFT, RSHIFT
- integer arithmetic shift operator: ARSHIFT

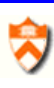

## **Expressions**

MEM(*e*) contents of wordSize bytes of memory starting at address *<sup>e</sup>*

- wordSize is defined in Frame module.
- if MEM is used as left operand of MOVE statement  $\Rightarrow$  store
- if MEM is used as right operand of MOVE statement  $\Rightarrow$  load

CALL(*f*, *l*) application of function *f* to argumen<sup>t</sup> list *l*

- subexpression *f* is evaluated first
- arguments in list *l* are evaluated left to right

ESEQ(*<sup>s</sup>*, *<sup>e</sup>*) the statement *<sup>s</sup>* evaluated for side-effects, *<sup>e</sup>* evaluated next for result

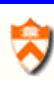

### **Statements**

#### **Statements have side effects and perform control flow.**

MOVE(TEMP(*t*), *<sup>e</sup>*) evaluate *<sup>e</sup>* and move result into temporary *t*.

MOVE(MEM( $e_1$ ),  $e_2$ ) evaluate  $e_1$ , yielding address  $a$ ; evaluate  $e_2$ , store result in wordSize bytes of memory stating at address *<sup>a</sup>*

EXP(*e*) evaluate expression *<sup>e</sup>*, discard result.

JUMP(*<sup>e</sup>*, *labs*) jump to address *<sup>e</sup>*

- *<sup>e</sup>* may be literal label (NAME(*l*)), or address calculated by expression
- *labs* specifies all locations that *<sup>e</sup>* can evaluate to (used for dataflow analysis)
- jump to literal label *l*: JUMP(NAME(*l*),[*l*])

CJUMP(*op*,  $e_1$ ,  $e_2$ ,  $t$ ,  $f$ ) evaluate  $e_1$ , then  $e_2$ ; compare results using *op*; if true, jump to *<sup>t</sup>*, else jump to *f*

- EQ, NE: signed/unsigned integer equality and non-equality
- LT, GT, LE, GE: signed integer inequality
- ULT, UGT, ULE, UGE: unsigned integer inequality

#### **Statements**

 $SEQ(s_1, s_2)$  statement  $s_1$  followed by  $s_2$ 

LABEL(*l*) label definition - constant value of *l* defined to be current machine code address

- similar to label definition in assembly language
- use NAME(*l*) to specify jump target, calls, etc.
- The statements and expressions in TREE can specify function bodies.
- Function entry and exit sequences are machine specific and will be added later.

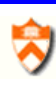

### **Translation of Abstract Syntax**

- $\bullet$  if Absyn.exp computes value  $\Rightarrow$  Tree.exp
- $\bullet$  if Absyn.exp does not compute value  $\Rightarrow$  Tree.stm
- $\bullet$  if Absyn.exp has boolean value  $\Rightarrow$  Tree.stm and Temp.labels

```
datatype exp = Ex of Tree.expNx of Tree.stm
              Cx of Temp.label * Temp.label -> Tree.stm
```
- $\bullet$  Ex "expression" represented as a Tree .  $\mathtt{exp}$
- $\bullet$  Nx "no result" represented as a Tree . <code>stm</code>
- Cx "conditional" represented as <sup>a</sup> function. Given <sup>a</sup> false-destination label and <sup>a</sup> true-destination label, it will produce <sup>a</sup> Tree.stm which evaluates some conditionals and jumps to one of the destinations.

### **Translation of Abstract Syntax - Conditionals Conditional:**

```
x > y:
  Cx(fn(t, f) \implies CJUMP(GT, x, y, t, f))
```

```
a > b | c < d:
  Cx(fn(t, f) \implies SEQ(CJUMP(GT, a, b, t, z)),SEO(LABEL z, CJUMP(LT, c, d, t, f))))
```
#### **May need to convert conditional to value:**

```
a := x > y:
```
Cx corresponding to "x > y" must be converted into Tree . exp  $e.$ 

MOVE(TEMP(a), e)

Need three conversion functions:

val unEx: exp -> Tree.exp val unNx: exp -> Tree.stm val unCx: exp -> (Temp.label \* Temp.label -> Tree.stm)

Computer Science 320 Prof. David Walker

### **Translation of Abstract Syntax - Conditionals**

The three conversion functions:

```
val unEx: exp -> Tree.exp
val unNx: exp -> Tree.stm
val unCx: exp -> (Temp.label * Temp.label -> Tree.stm)
```

```
a := x > y:
  Mover(TEMP(a), unEx(Cx(t, f) => ...)
```
unEx makes <sup>a</sup> Tree.exp even though *e* was Cx.

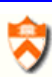

### **Translation of Abstract Syntax**

#### **Implementation of function** UnEx**:**

```
structure T = Tree
fun unEx(Ex(e)) = eunEx(Nx(s)) = T.ESEQ(s, T.CONST(0))unEx(Cx(genstm)) =let val r = Temp.newtemp()val t = \text{Temp.newlabel}()val f = Temp.newlabel()in T.ESEQ(seq[T.MOVE(T.TEMP(r), T.CONST(1)),
                    genstm(t, f),
                    T.LABEL(f),
                    T.MOVE(T.TEMP(r), T.CONST(0)),T.LABEL(t)],
                T. TEMP(r))
```
## **Translation of Abstract Syntax**

- Recall type and value environments tenv, venv.
- $\bullet$  The function transVar return a record  $\{\exp, \, \text{ty}\}$  of Translate.exp and Types.ty.
- exp is no longer <sup>a</sup> place-holder

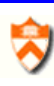

## **Simple Variables**

• **Case 1:** variable *<sup>v</sup>* declared in current procedure's frame

```
InFrame(k):
 MEM(BINOP(PLUS, TEMP(FP), CONST(k)))
```
k: offest in own frame

FP is declared in FRAME module.

• **Case 2:** variable *<sup>v</sup>* declared in temporary register

```
InReg(t_103):TEMP(t_103)
```
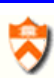

## **Simple Variables**

• **Case 3:** variable *<sup>v</sup>* not declared in current procedure's frame, need to generate IR code to follow static links

```
InFrame(k_n):
  MEM(BINOP(PLUS, CONST(k_n),
      MEM(BINOP(PLUS, CONST(k_n-1),
            ...
           MEM(BINOP(PLUS, CONST(k_2),
               MEM(BINOP(PLUS, CONST(k_1), TEMP(FP)))))))))
k_1, k_2,..., k_n-1: static link offsets
```
k\_n: offset of <sup>v</sup> in own frame

## **Simple Variables**

To construct simple variable IR tree, need:

- $l_f$ : level of function f in which v used
- *l<sub>g</sub>*: level of function g in which v declared
- MEM nodes added to tree with static link offsets  $(k_1, \ldots, k_n-1)$
- $\bullet$  When  $l_g$  reached, offset k\_n used.

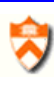

### **Array Accesses**

Given array variable <sup>a</sup>,

```
\&(a[0]) = a\&(a[1]) = a + w, where w is the word-size of machine
\&(a[2]) = a + (2 * w)...
```
Let  $\in$  be the IR tree for  $a$ :

```
a[i]:
  MEM(BINOP(PLUS, e, BINOP(MUL, i, CONST(w))))
```
Compiler must emit code to check whether  $\exists$  is out of bounds.

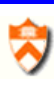

### **Record Accesses**

```
type rectype = \{f1:int, f2:int, f3:int\}|||
      offset: 0
```
var a:rectype := rectype ${f1=4, f2=5, f3=6}$ 

Let e be IR tree for a:

a.f3:

MEM(BINOP(PLUS, e, BINOP(MUL, CONST(3), CONST(w)))) Compiler must emit code to check whether a is nil.

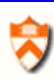

### **Conditional Statements**

if  $e_1$  then  $e_2$  else  $e_3$ 

- Treat  $e_1$  as  $Cx$  expression  $\Rightarrow$  apply unCx.
- Treat  $e_2, e_3$  as Ex expressions  $\Rightarrow$  apply unEx.

```
Ex(ESEQ(SEQ(unCx(e1))(t, f),SEQ(LABEL(t),
          SEQ(MOVE(TEMP(r), unEx(e2)),SEQ(JUMP(NAME(join)),
            SEQ(LABEL(f),
             SEQ(MOVE(TEMP(r), unEx(e3)),LABEL(join)))))))
        TEMP(r))
```